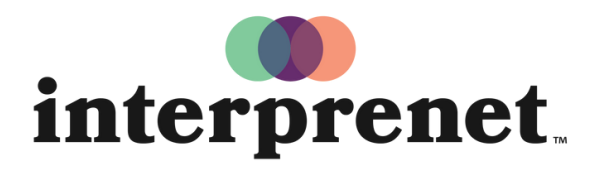

Trust us to understand.

## Руководство пользователя

приложение для смартфона

- 1. Подключите смартфон к сети Wi-Fi.
- 2. Загрузите приложение Interprefy

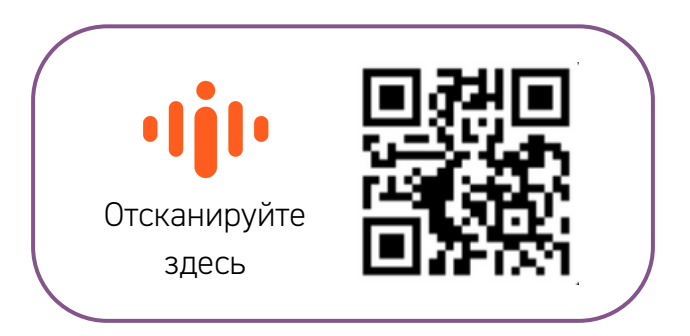

- 3. Подключите наушники
- 4. Введите токен события и выберите «Connect».
- 5. Приятного прослушивания!